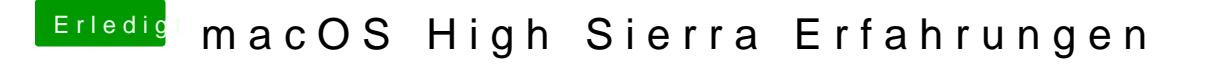

Beitrag von thehawk vom 6. Juni 2017, 18:21

So sieht es bei mir aus. Muss wohl irgendwas mit der USB Einstellung nicht